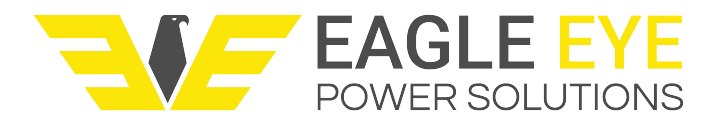

# **DC Load Bank (LB-CCD Series) Communication Protocol**

- 1、 Physical Interface
	- 1.1 Serial Communications Interface uses RS232 or RS485
	- 1.2 Information transmission type is asynchronous transmission; 1 start bit; 8 data bits; 1 parity bit; 1 stop bit. MARK check, address identification code check parity bit is 1; Data identification code check parity bit is 0.
	- 1.3 Data transfer rate: 9600
- 2、 Type of Information and Basic Format of Protocol
	- 2.1 Type of information
		- (1) Command information
		- (2) Response information
	- 2.2 Basic Format of Protocol

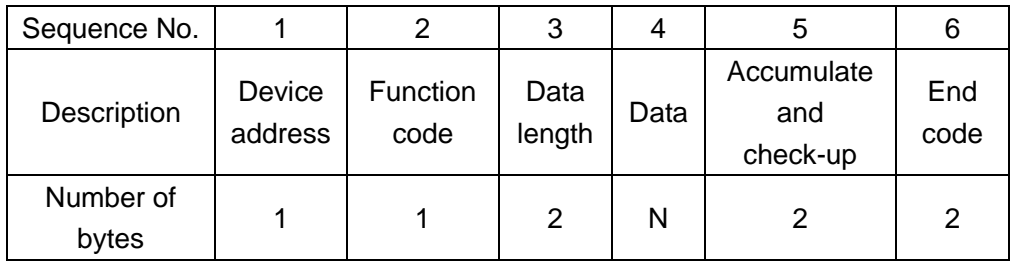

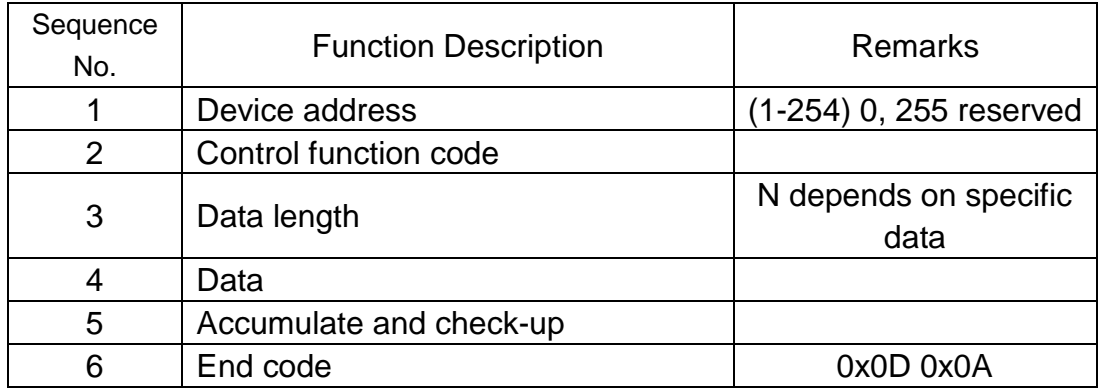

Control function code:

**Set command 0x20---0x2F Read status 0x30---0x 3F**

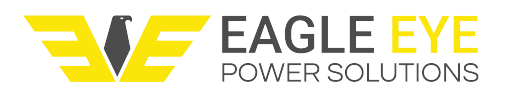

### **1.Read Testing Data (Data in memory)**

## **1.1 Read Working Parameter Table**

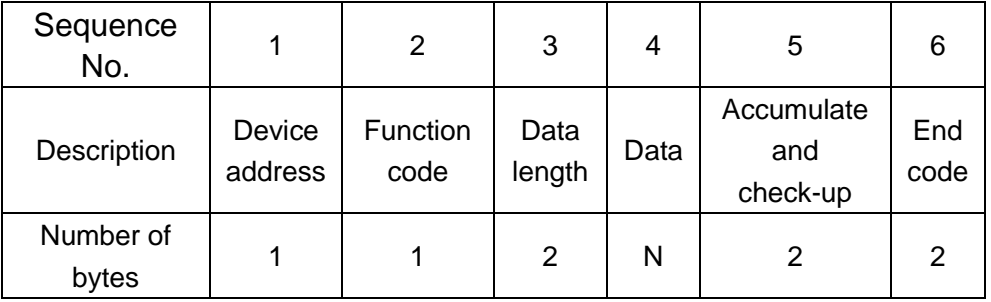

### **Upper computer sends: (Command Length: 8 bytes)**

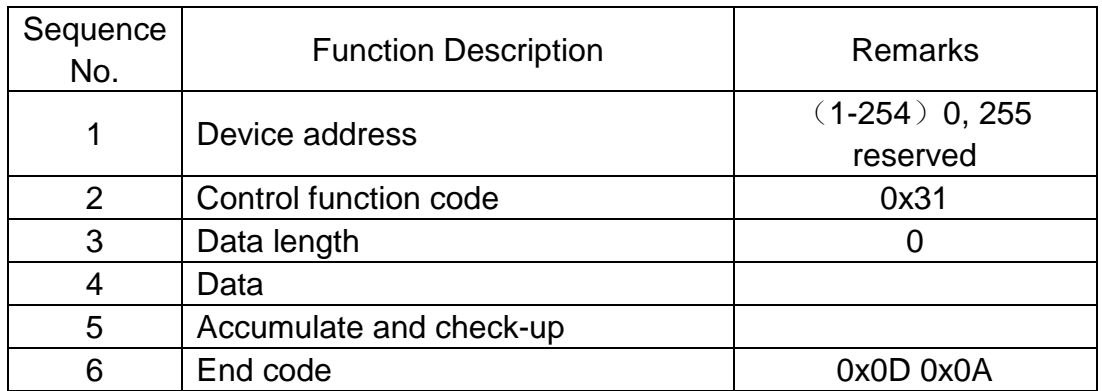

**Single chip microcomputer return: Working parameter table Data Description**:

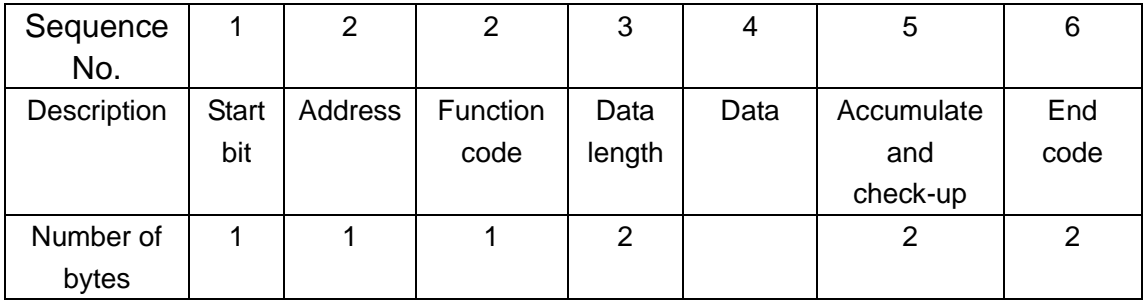

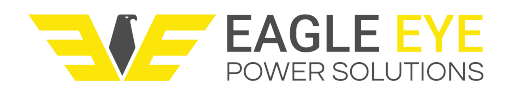

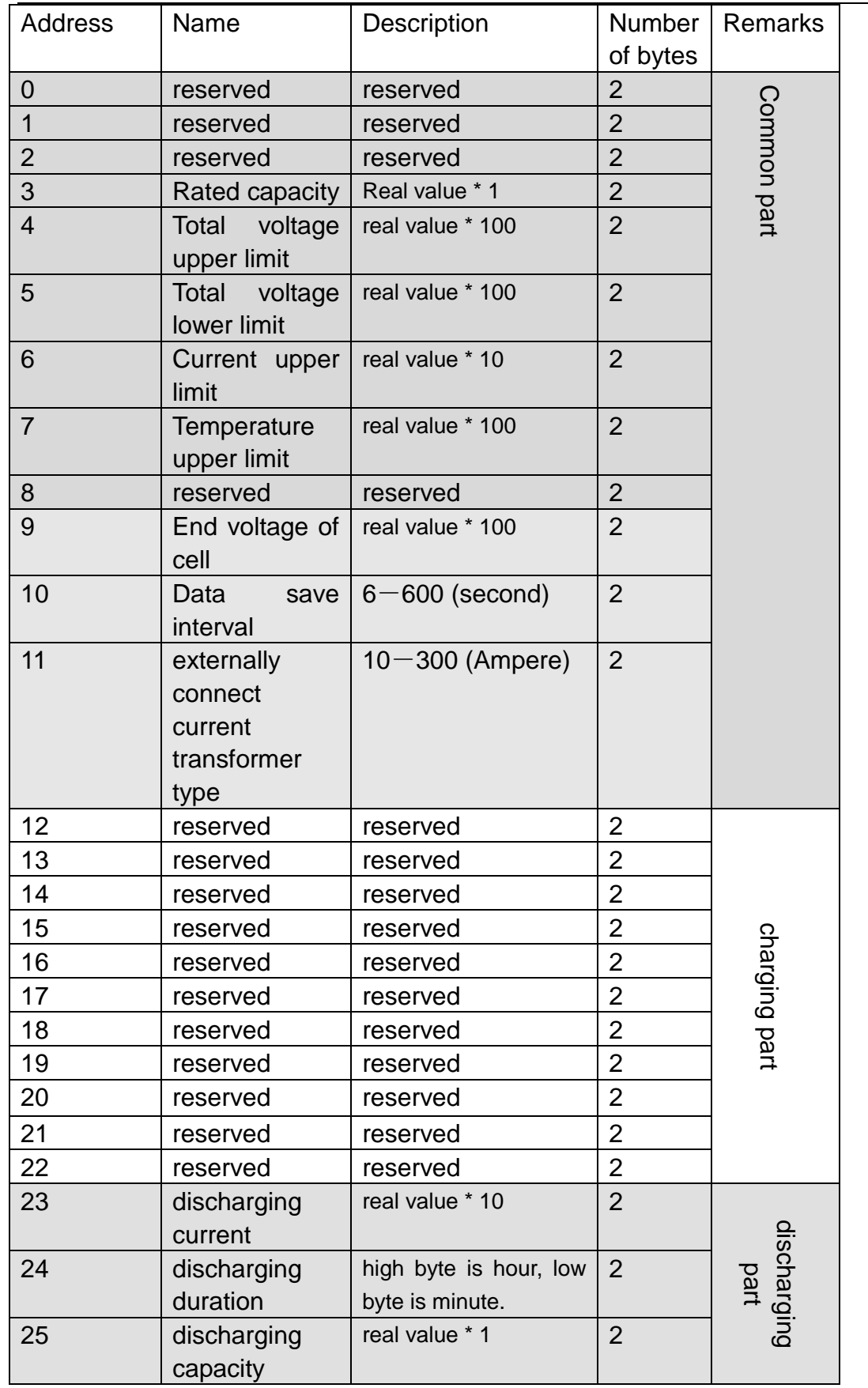

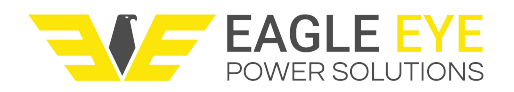

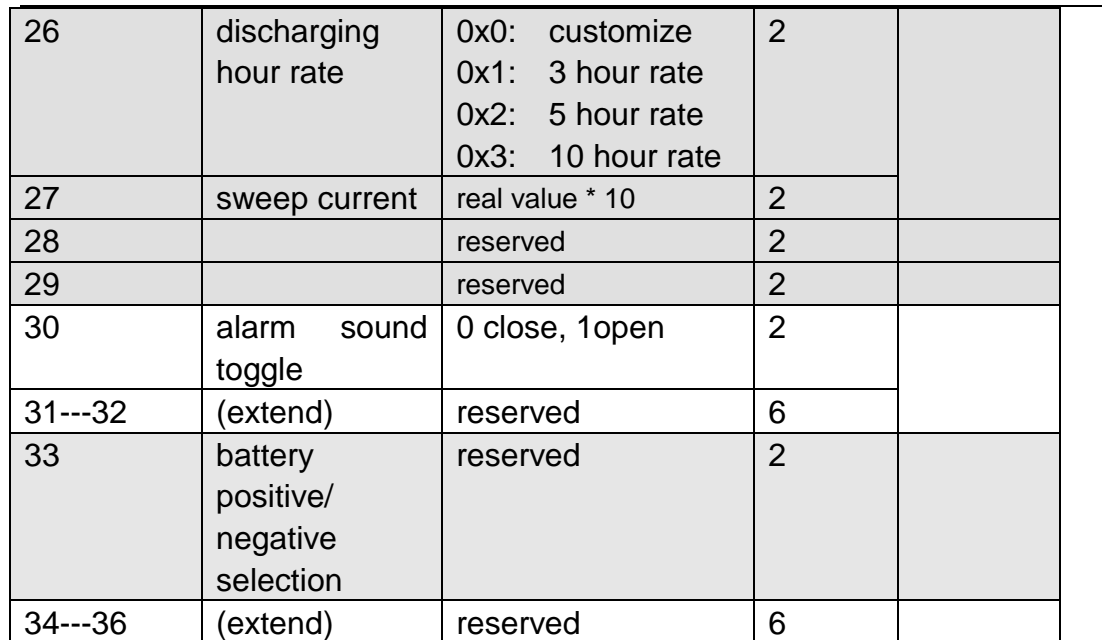

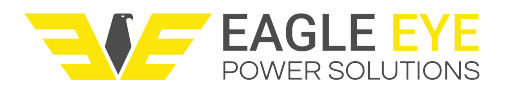

## **1.2 Read Real-time Data**

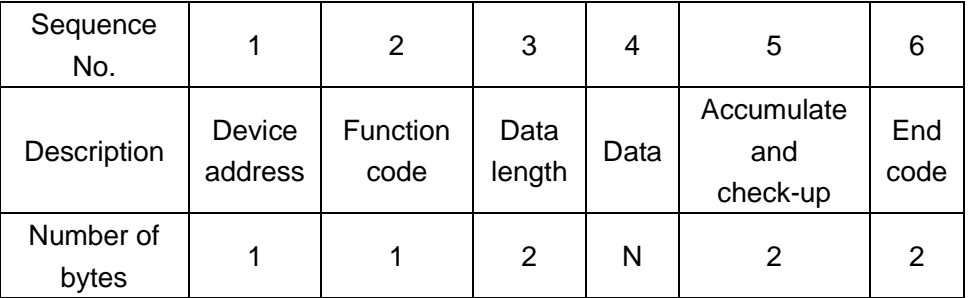

### **Upper computer sends: (Command Length: 8 bytes)**

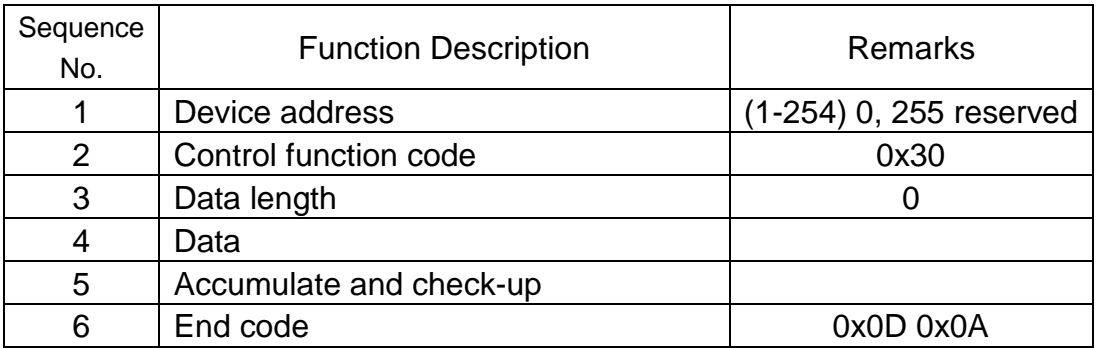

### **Single chip return: (command length: )**

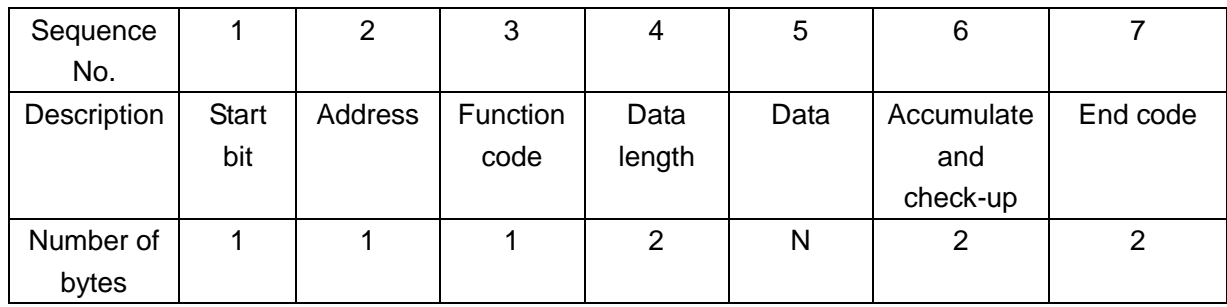

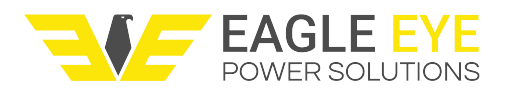

### **Data**:

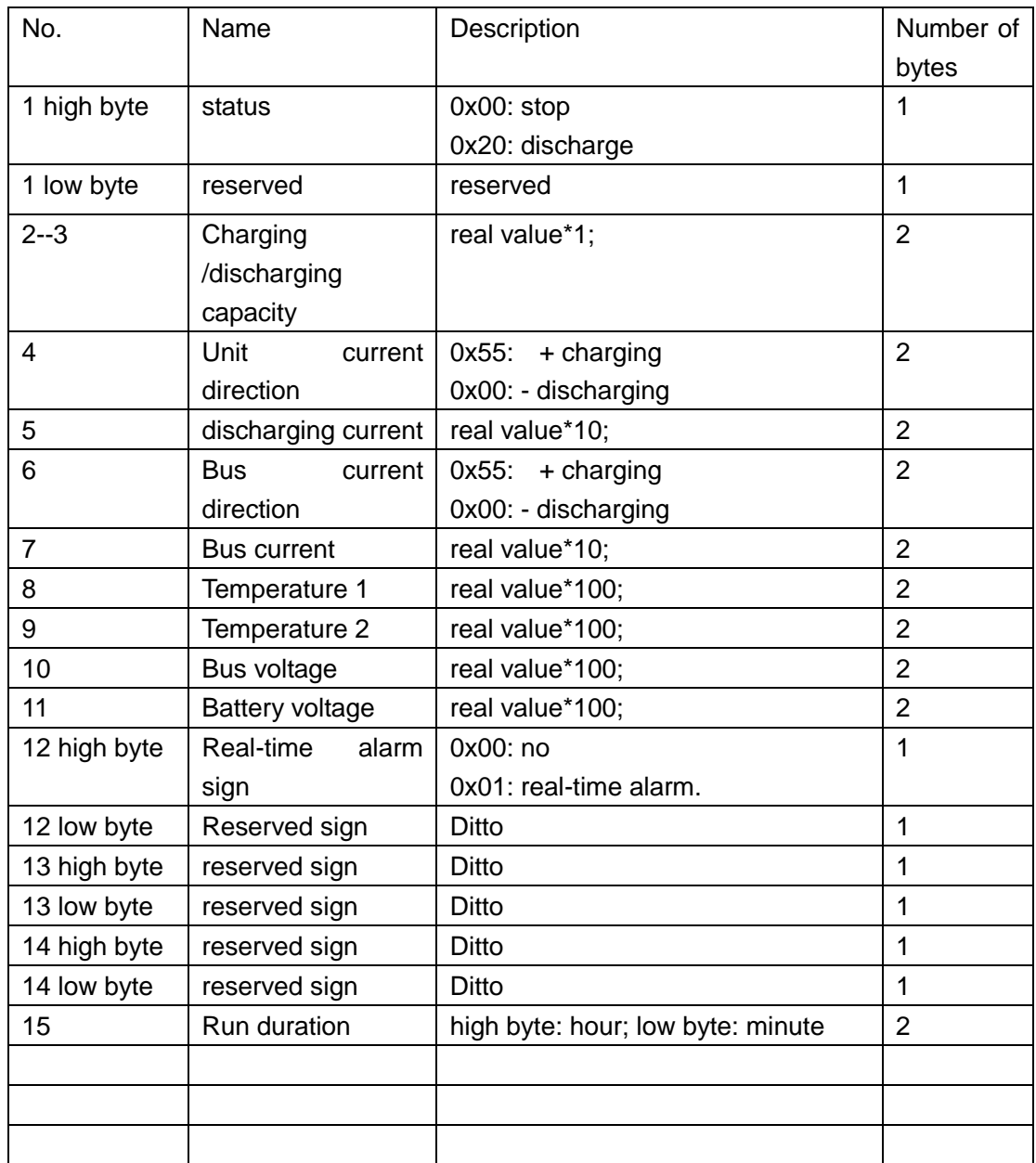

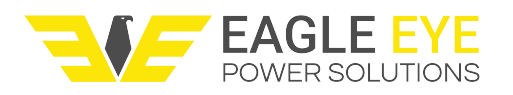

## **2. Setting**

## **2.1.1 Set Parameter**

### **Upper computer sends: ( )**

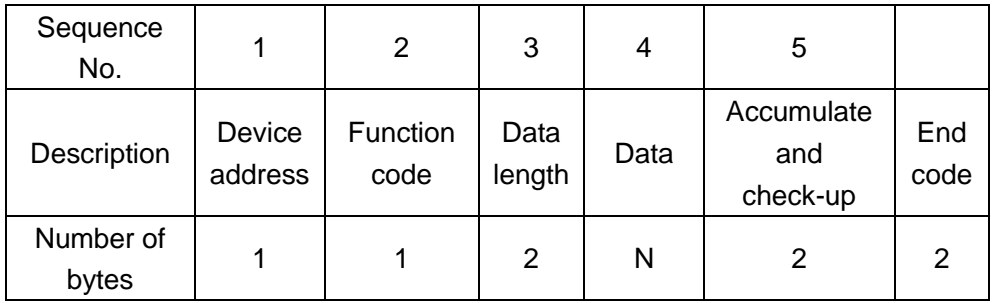

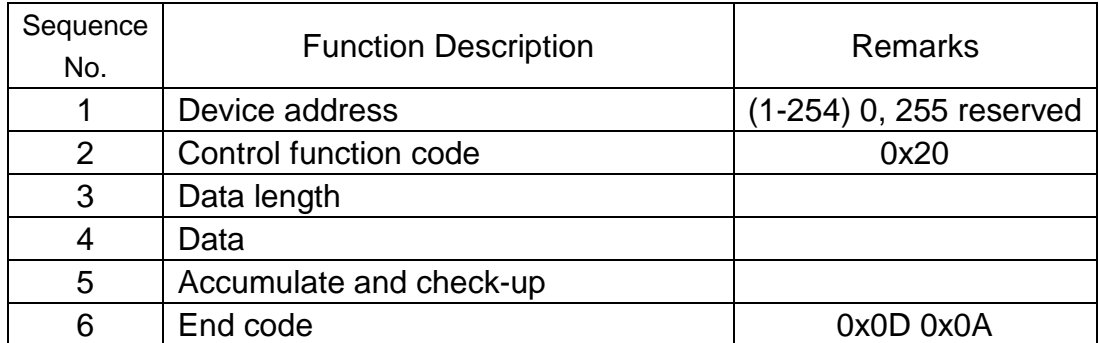

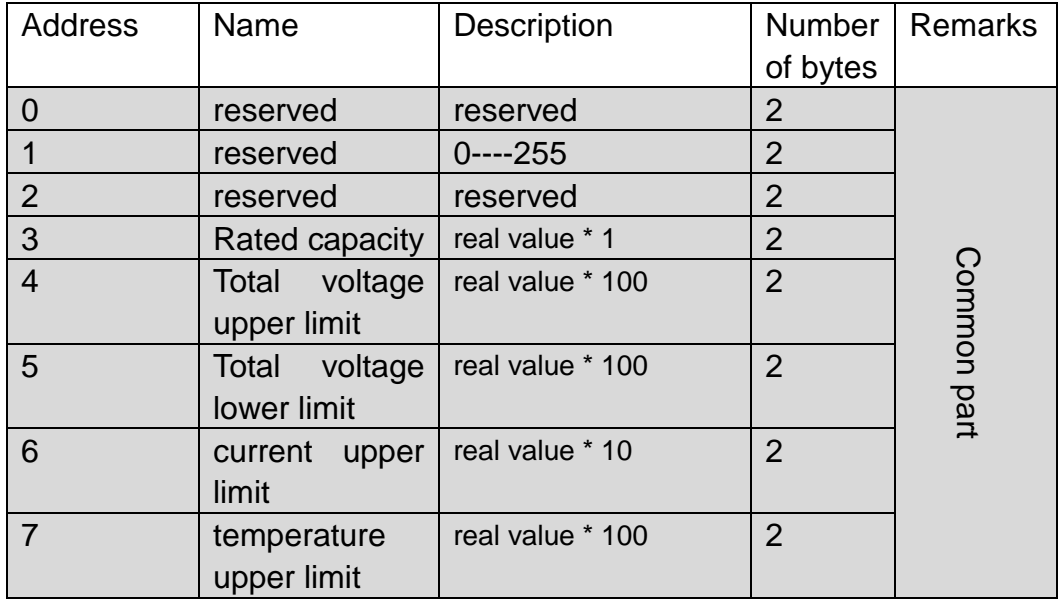

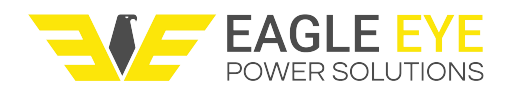

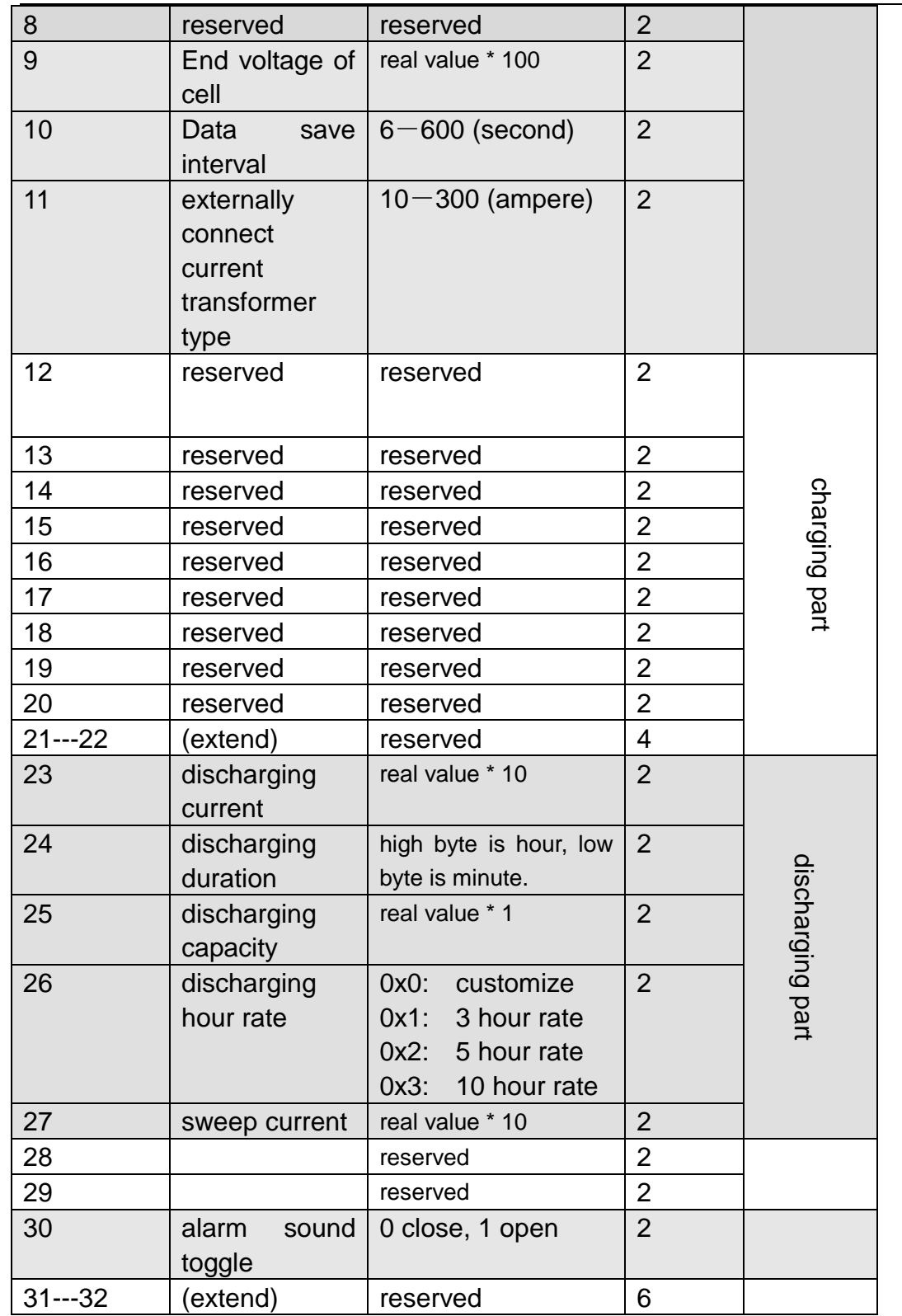

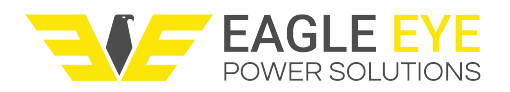

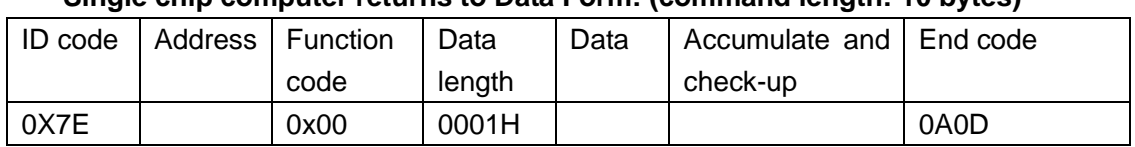

### **Single chip computer returns to Data Form: (command length: 10 bytes)**

Data 01 means wrong reception; Data 00 means correct reception.

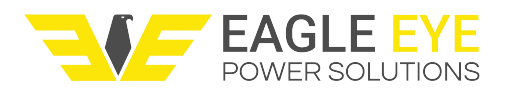

## **2.1.2 Start-stop Setting**

### **Upper computer sends: ( )**

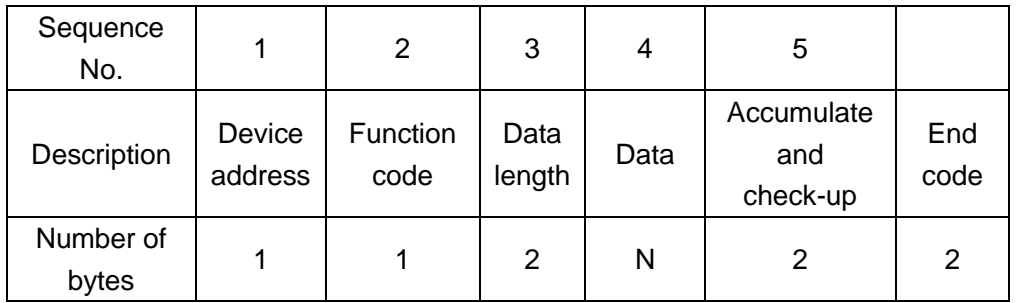

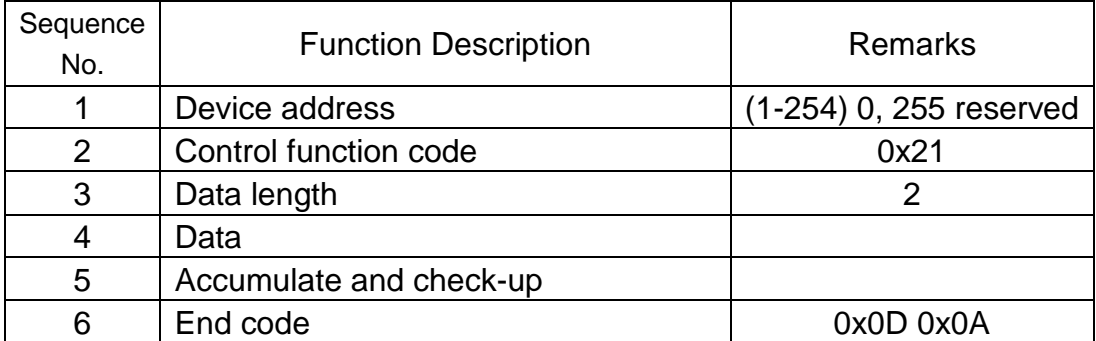

### **Data:**

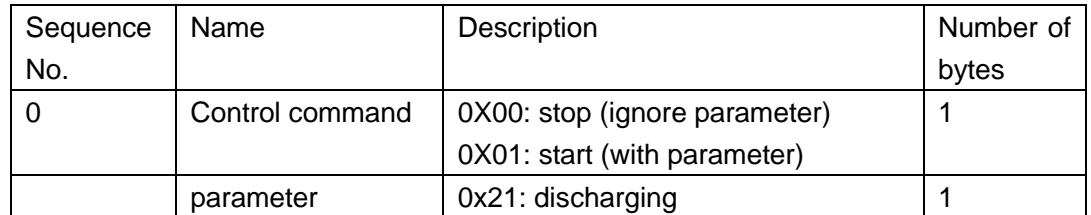

### **Single chip computer returns to Data Form: (command length: 10 bytes)**

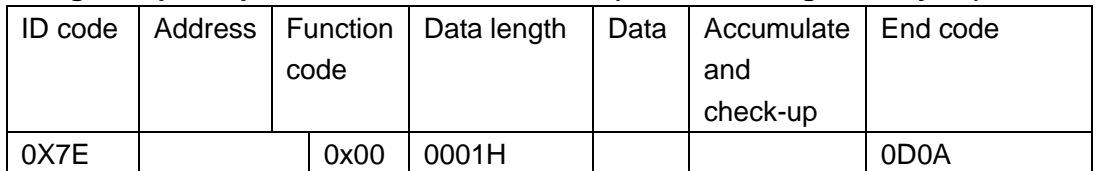

Data 01 means wrong reception; Data 00 means correct reception.

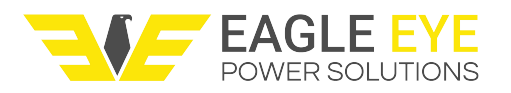

**Communication command detail list: Set (0x 20---0x2F) Read status (0x 30---0x 3F)** 

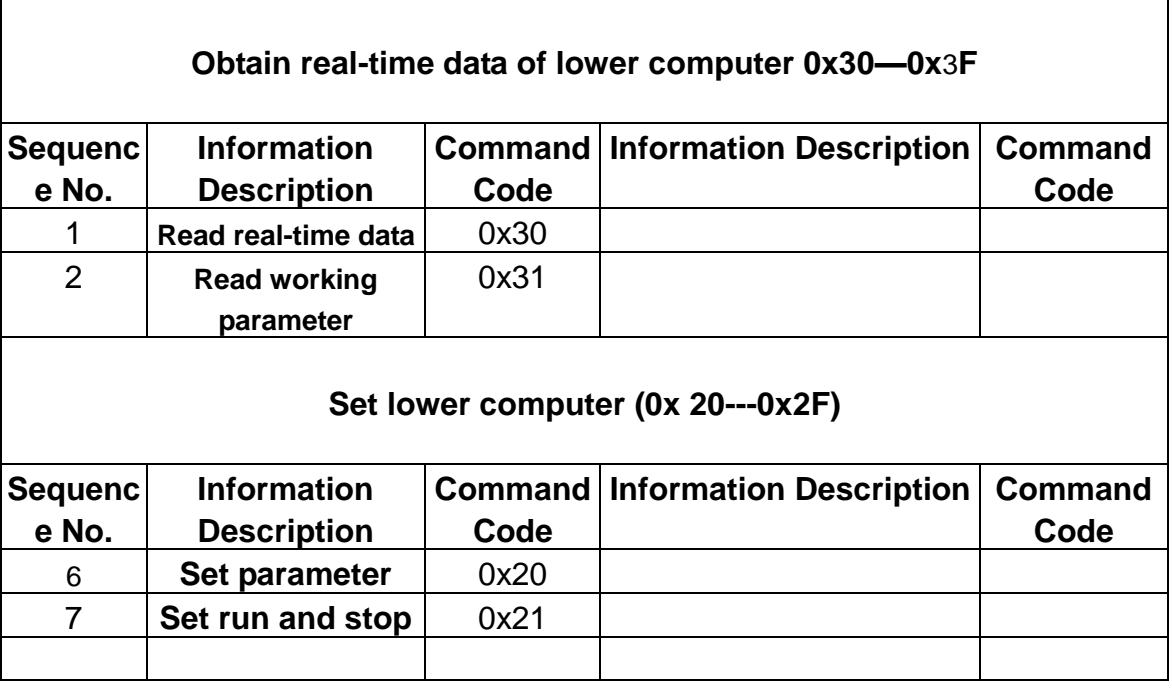